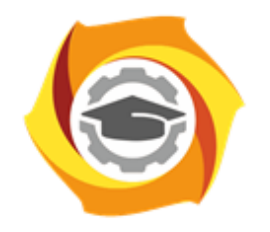

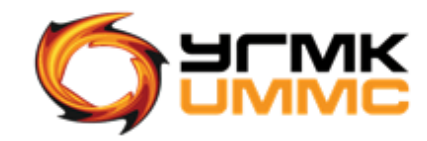

Негосударственное частное образовательное учреждение высшего образования «Технический университет УГМК» (НЧОУ ВО «ТУ УГМК»)

УТВЕРЖДАЮ

Директор НЧОУ ВО «ТУ УГМК»

**ТЕХНИЧЕСКИЙ УНИВЕРСИТЕТ** 

**УГМК** 

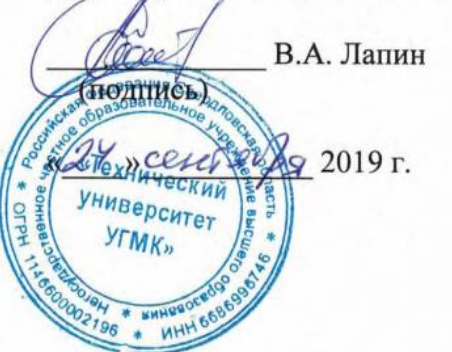

# **ПРОГРАММА**

повышения квалификации

**«СЭД как инструмент поддержки исполнения бизнеспроцессов. Система электронного документооборота в КИС УГМК на базе SAP ERP»**

(наименование программы)

Верхняя Пышма 2019

## **1. ОБЩАЯ ХАРАКТЕРИСТИКА ПРОГРАММЫ**

### 1.1. Цель реализации программы

Совершенствование и получение новых компетенций, необходимых для профессиональной деятельности руководителей и специалистов, связанной с обеспечением эффективного управления документацией в организациях с использованием современных информационных технологий – процессами электронного документооборота (далее – СЭД) на базе SAP ERP:

- способность регистрироваться в системе и выполнять запуск транзакций;
- способность выполнять необходимые операции на учебном сервере для осуществления обучения и прохождения тестирования;
- способность выполнять необходимые операции для создания и обработки входящей корреспонденции в СЭД;
- способность выполнять необходимые операции для создания и обработки исходящей корреспонденции в СЭД;
- способность выполнять необходимые операции для контроля исполнительской дисциплины в СЭД;
- способность выполнять необходимые операции при работе с организационнораспорядительными и регламентными документами в СЭД;
- способность выполнять необходимые операции при работе со служебными записками в СЭД;
- способность выполнять необходимые операции при работе с договорными документами в СЭД;
- способность выполнять необходимые операции при работе с форматами и шаблонами в СЭД;
- способность выполнять необходимые операции при осуществлении поиска и анализе необходимой информации в СЭД.

1.2. Планируемые результаты обучения

Слушатель должен знать:

- базовые принципы организации данных системы SAP ERP;
- требования к паролю в системе, периодичность смены пароля, действия при блокировке пользователя;
- способы запуска транзакций;
- принцип структурирования приложений в меню системы SAP ERP и правил навигации в системе;
- базовые принципы организации документооборота и принципы интеграции модулей системы;
- основные термины и сокращения, используемые в системе электронного документооборота на базе SAP ERP;
- жизненный цикл документа и основные этапы, применяемые для обработки каждого из типов документов в СЭД;
- принцип создания и обработки карточек входящей и исходящей корреспонденции в СЭД;
- порядок использования справочников при заполнении документов;
- принципы выполнения поиска в справочниках системы;
- основные приемы работы с поисковыми отчетами;
- порядок настройки форматов;
- принципы разграничения возможных действий с карточкой в зависимости от роли пользователя на «Маршруте»;
- принцип формирования карточек заданий в СЭД;
- порядок создания и корректировки личных шаблонов;
- основные приемы работы с поисковыми отчетами;
- принципы разграничения возможных действий с карточкой в зависимости от роли пользователя на «Маршруте»;
- порядок обработки карточек заданий в СЭД;
- принцип формирования и обработки карточек ОРД и РД в системе;
- порядок выбора записей из глобальных шаблонов;
- порядок работы с личными шаблонами;
- основные приемы работы с поисковыми отчетами;
- порядок работы с форматами;
- принципы разграничения возможных действий с карточкой в зависимости от роли пользователя на «Маршруте»;
- порядок обработки карточек ОРД и РД в каждом из возможных статусов в СЭД;
- принцип формирования и обработки карточек ДД в системе;
- порядок выбора записей из глобальных шаблонов;
- порядок работы с личными шаблонами;
- основные приемы работы с поисковыми отчетами;
- порядок работы с форматами;
- принципы разграничения возможных действий с карточкой в зависимости от роли пользователя на «Маршруте»;
- порядок обработки карточек ДД в каждом из возможных статусов в СЭД;
- принцип формирования и обработки карточек СЗ в системе;
- порядок выбора записей из глобальных шаблонов;
- порядок работы с личными шаблонами;
- основные приемы работы с поисковыми отчетами;
- порядок работы с форматами;
- принципы разграничения возможных действий с карточкой в зависимости от роли пользователя на «Маршруте»;
- порядок обработки карточек СЗ в каждом из возможных статусов в СЭД; Слушатель должен уметь:
- регистрироваться в системе и выполнять запуск транзакций;
- выполнять базовые операции с документами в СЭД:
	- создавать карточку документа;
	- выполнять поиск карточек документов;
	- просматривать карточки документов;
	- изменять карточки документов;
- выполнять необходимые операции для создания и обработки входящей и исходящей корреспонденции в СЭД:
	- создавать карточки;
	- формировать отчеты по различным критериям;
	- работать с форматами;
	- осуществлять печать реестров по входящей и исходящей корреспонденции;
	- осуществлять обработку карточек входящей и исходящей корреспонденции.
- выполнять необходимые операции для контроля исполнительской дисциплины в СЭД:
	- создавать карточки заданий на основании устных поручений руководителя;
	- создавать нижестоящие карточки заданий на основании каких-либо полученных карточек в СЭД;
	- работать с шаблонами в КИД;
	- отправлять задание руководителю с просьбой о переносе сроков исполнения;
	- проставлять отметку выполнения в полученном задании;
- формировать отчеты по КИД;
- переносить сроки и утверждать выполненные задания.
- выполнять необходимые операции при работе с организационно-распорядительными и регламентными документами в СЭД:
	- создавать карточки в СЭД;
	- работать с шаблонами;
	- формировать отчеты по различным критериям;
	- работать с форматами;
	- осуществлять обработку карточек в СЭД;
- выполнять необходимые операции при работе со служебными записками в СЭД;
- выполнять необходимые операции при работе с договорными документами в СЭД;
- выполнять необходимые операции при работе с форматами и шаблонами в СЭД;
- выполнять необходимые операции при осуществлении поиска и анализе необходимой информации в СЭД.

1.3. Требования к уровню подготовки слушателя:

- уровень базового образования высшее, среднее профессиональное образование;
- базовые навыки работы с персональным компьютером;
- понимание основных операционных процессов предприятия в рамках своих должностных обязанностей.

### 1.4. Программа разработана с учетом:

Профессионального стандарта «Специалист по управлению документацией организации» (утвержден Приказом Министерства труда и социальной защиты Российской Федерации от 10 мая 2017 г. № 416н. Зарегистрировано в Минюсте РФ 31 мая 2017 г. Регистрационный N<sub>o</sub> 46898)

## **2. СОДЕРЖАНИЕ ПРОГРАММЫ**

2.1. Учебный план

Учебный план приведен в таблице 2.1

Таблица 2.1 – Учебный план

| Наименование раздела |                                                                                              | Трудоемкость,<br>час | час.<br>ауд.<br>Bcero, | в том числе, час. |                    |                                   | CPC,             | Текущий контроль (шт.)   |                |                | Промежуточная<br>аттестация |                  |
|----------------------|----------------------------------------------------------------------------------------------|----------------------|------------------------|-------------------|--------------------|-----------------------------------|------------------|--------------------------|----------------|----------------|-----------------------------|------------------|
|                      |                                                                                              |                      |                        | лекции            | лаборат.<br>работы | прак.<br>занятия,<br>семинар<br>Ы | час              | PK, PTP,<br>реферат<br>Ы | <b>KP</b>      | $K\Pi$         | Зачет                       | Экзамен          |
| 1                    |                                                                                              | $\overline{2}$       | $\overline{3}$         | $\overline{4}$    | 5                  | 6                                 | $\overline{7}$   | 8                        | 9              | 10             | 11                          | 12               |
| Первый день          |                                                                                              |                      |                        |                   |                    |                                   |                  |                          |                |                |                             |                  |
| $\mathbf{1}$         | Краткая информация о системе<br>SAP ERP. Интерфейс<br>пользователя                           | 0,5                  | 0,5                    | $\boldsymbol{0}$  | $\boldsymbol{0}$   | 0,5                               | $\boldsymbol{0}$ | $\boldsymbol{0}$         | $\theta$       | $\theta$       | $\boldsymbol{0}$            | $\overline{0}$   |
| $\overline{2}$       | Описание процесса<br>формирования и обработки<br>карточек входящей<br>корреспонденции в СЭД  | $\overline{2}$       | $\overline{2}$         | $\boldsymbol{0}$  | $\boldsymbol{0}$   | $\overline{2}$                    | $\boldsymbol{0}$ | $\boldsymbol{0}$         | $\overline{0}$ | $\overline{0}$ | $\boldsymbol{0}$            | $\mathbf{0}$     |
| $\overline{3}$       | Описание процесса<br>формирования и обработки<br>карточек исходящей<br>корреспонденции в СЭД | $\overline{2}$       | $\overline{2}$         | $\boldsymbol{0}$  | $\boldsymbol{0}$   | $\overline{2}$                    | $\boldsymbol{0}$ | $\overline{0}$           | $\overline{0}$ | $\mathbf{0}$   | $\boldsymbol{0}$            | $\boldsymbol{0}$ |
| $\overline{4}$       | Описание процесса контроля<br>исполнительской дисциплины в<br>СЭД                            | 2,5                  | 2,5                    | $\boldsymbol{0}$  | $\boldsymbol{0}$   | 2,5                               | $\boldsymbol{0}$ | $\boldsymbol{0}$         | $\mathbf{0}$   | $\mathbf{0}$   | $\boldsymbol{0}$            | $\mathbf{0}$     |
| Второй день          |                                                                                              |                      |                        |                   |                    |                                   |                  |                          |                |                |                             |                  |
| 5                    | Описание процесса<br>формирования и обработки<br>карточек ОРД в СЭД                          | 3,5                  | 3,5                    | $\overline{0}$    | $\boldsymbol{0}$   | 3,5                               | $\overline{0}$   | $\overline{0}$           | $\overline{0}$ | $\overline{0}$ | $\overline{0}$              | $\mathbf{0}$     |
| 6                    | Описание процесса<br>формирования и обработки<br>карточек РД в СЭД                           | 3,5                  | 3,5                    | $\boldsymbol{0}$  | $\boldsymbol{0}$   | 3,5                               | $\boldsymbol{0}$ | $\boldsymbol{0}$         | $\overline{0}$ | $\overline{0}$ | $\boldsymbol{0}$            | $\overline{0}$   |
| Третий день          |                                                                                              |                      |                        |                   |                    |                                   |                  |                          |                |                |                             |                  |

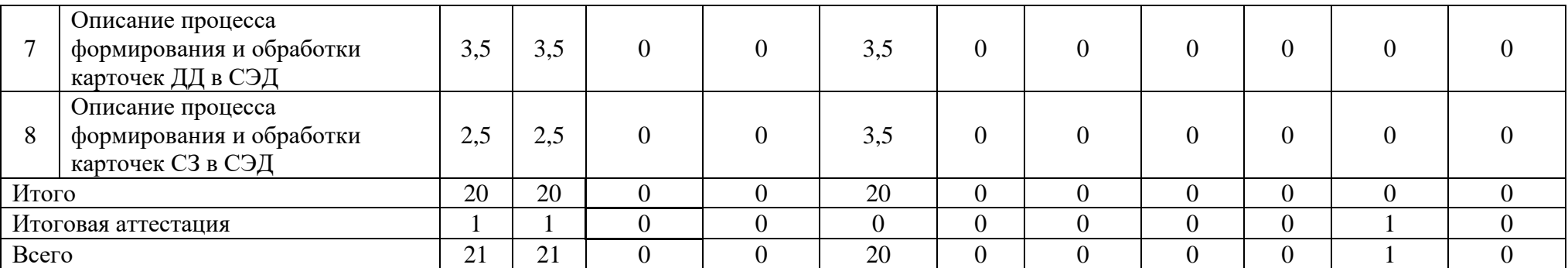

## 2.2. Учебно-тематический план

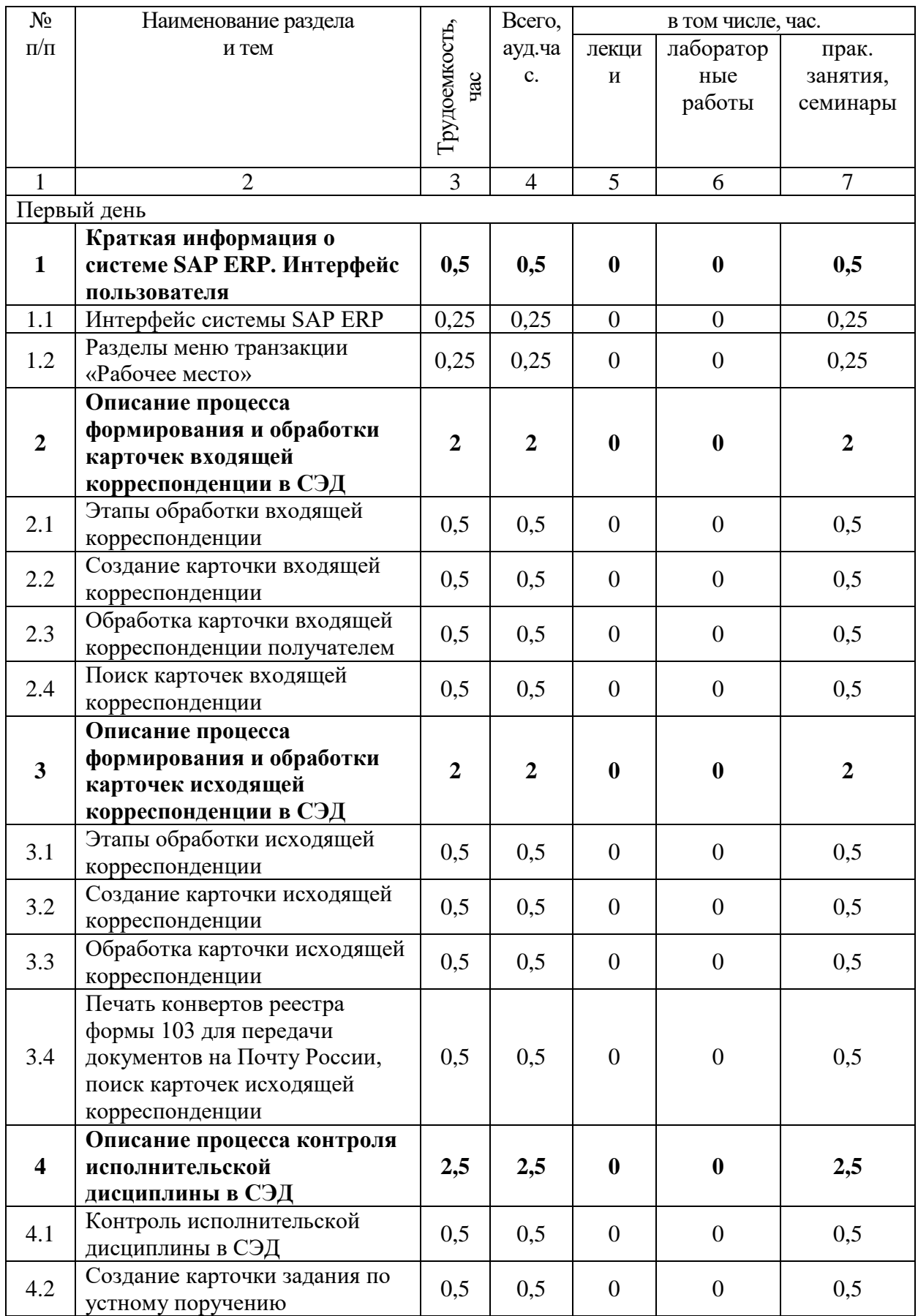

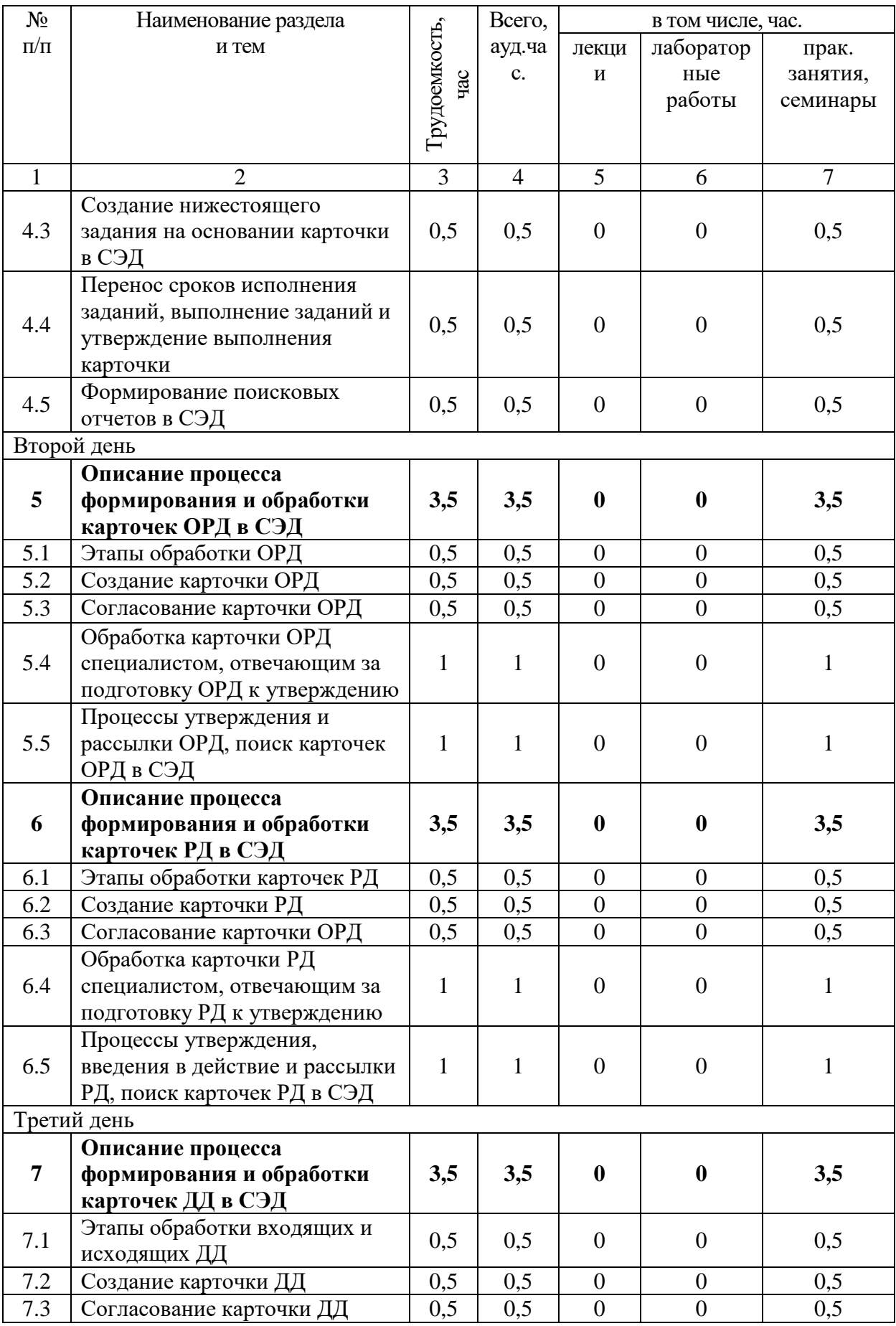

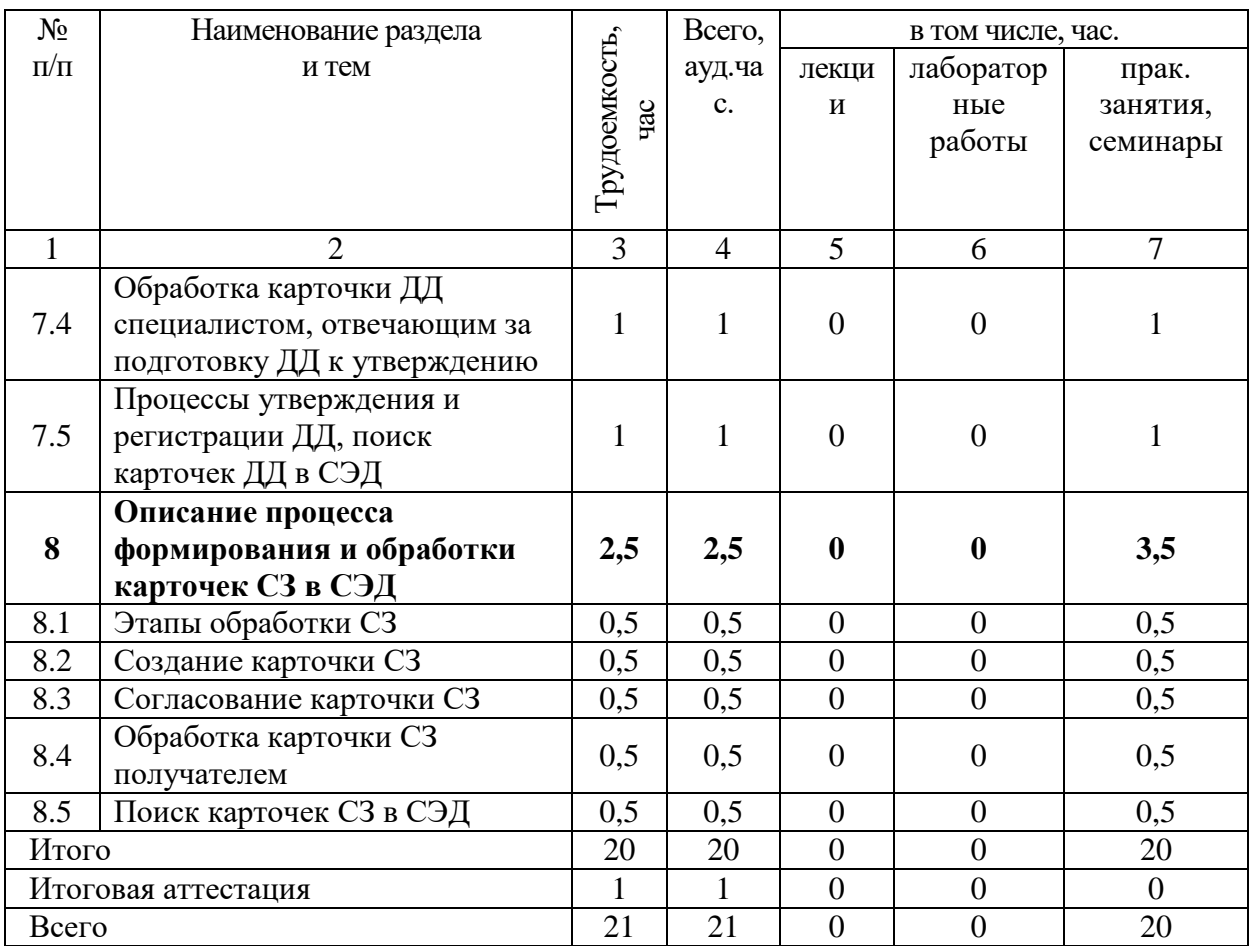

2.3. Примерный календарный учебный график

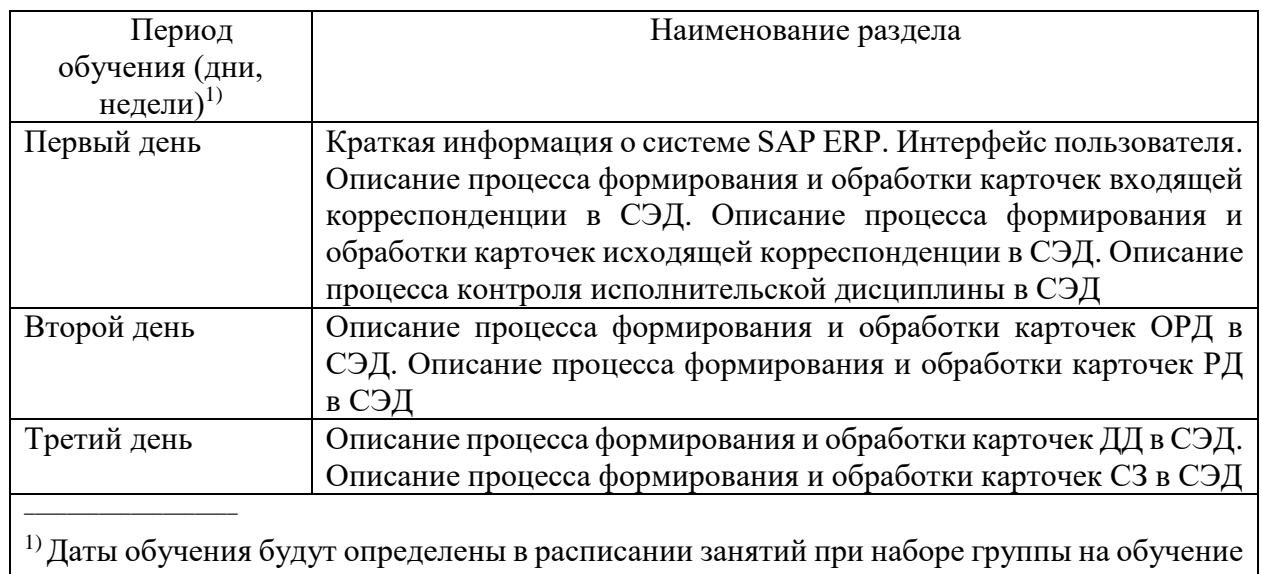

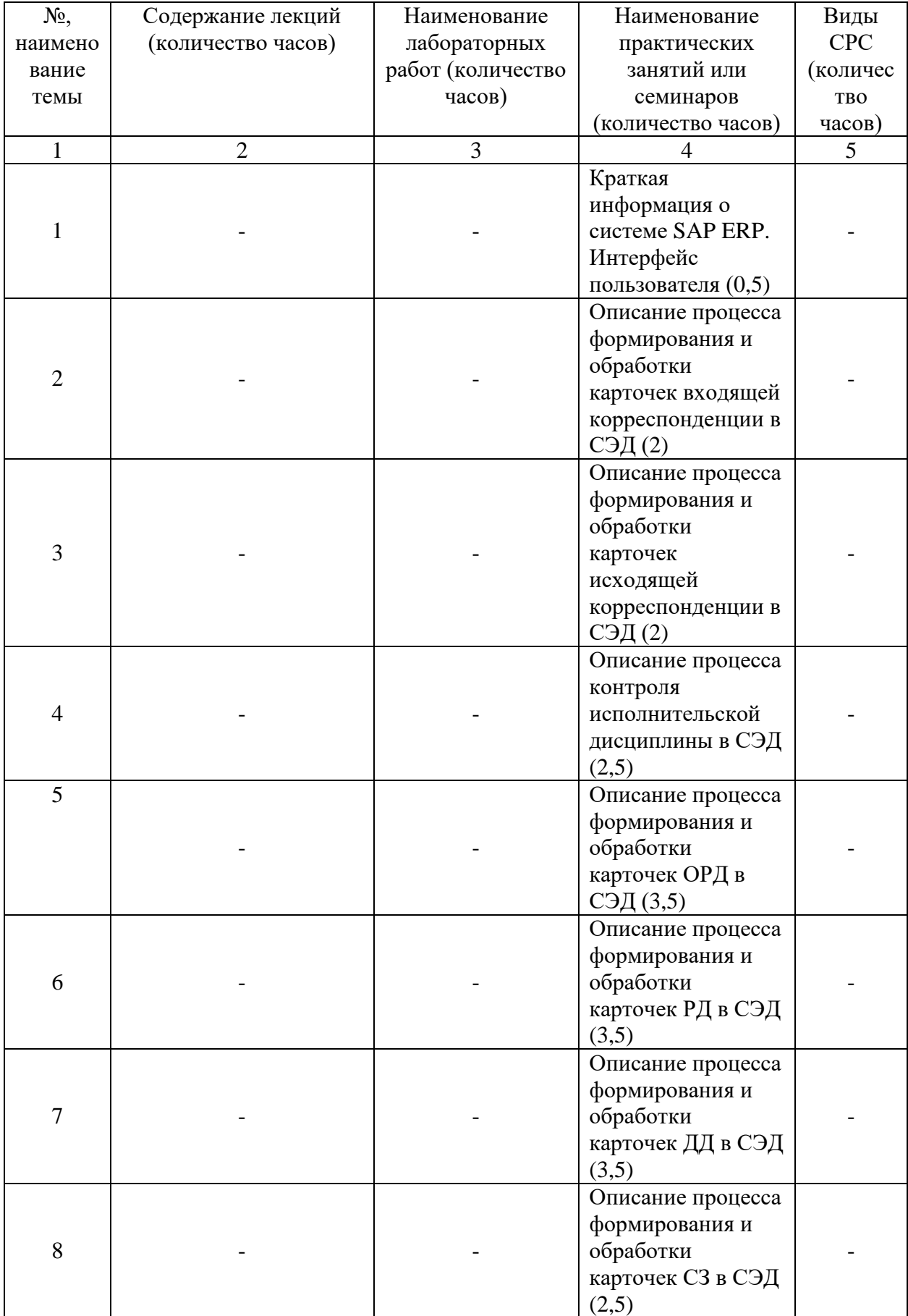

# 2.4. Рабочие программы разделов

2.5. Оценка качества освоения программы (формы аттестации, оценочные и методические материалы)

2.5.1. Форма итоговой аттестации

Итоговая аттестация проводится в форме зачета в виде круглого стола.

2.5.2. Оценочные материалы

Критерии оценки уровня освоения программы.

- Минимальный уровень соответствует оценке «удовлетворительно» и обязательный для всех слушателей по завершении освоения программы обучения.
- Базовый уровень соответствует оценке «хорошо» и характеризуется превышением минимальных характеристик сформированности компетенции.
- Повышенный уровень соответствует оценке «отлично» и характеризуется максимально возможной выраженностью компетенции, важен как качественный ориентир для самосовершенствования.

Оценка «зачтено» соответствует одному из уровней сформированности компетенций: минимальный, базовый, повышенный.

Оценка «не зачтено» ставится слушателю, имеющему существенные пробелы в знании основного материала по программе, а также допустившему принципиальные ошибки при изложении материала.

### 2.5.3. Методические материалы

Положение об итоговой аттестации слушателей по дополнительным профессиональным программам в Негосударственном частном образовательном учреждении высшего образования «Технический университет УГМК».

## **3. ОРГАНИЗАЦИОННО-ПЕДАГОГИЧЕСКИЕ УСЛОВИЯ РЕАЛИЗАЦИИ ПРОГРАММЫ**

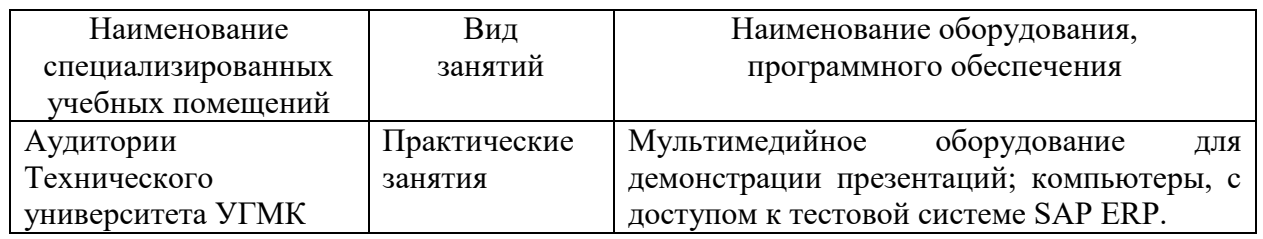

### 3.1. Материально-технические условия

3.2. Учебно-методическое и информационное

- 1. Информационные технологии в экономике и управлении / Ю.П. Александровская, Н.К. Филиппова, Г.А. Гаделыпина, И.С. Владимирова ; Министерство образования и науки России, Федеральное государственное бюджетное образовательное учреждение высшего профессионального образования «Казанский национальный исследовательский технологический университет». – Казань : Издательство КНИТУ, 2014. – 112 с. : табл., схем., ил. – Режим доступа: по подписке. – URL: http://biblioclub.ru/index.php?page=book&id=428687 (дата обращения: 25.10.2019). – Библиогр. в кн. – ISBN 978-5-7882-1707-9. – Текст : электронный.
- 2. Петрова, Л.В. Современные информационные технологии в экономике и управлении / Л.В. Петрова, Е.Б. Румянцева ; Поволжский государственный технологический университет. – Йошкар-Ола : ПГТУ, 2016. – 52 с. : ил., табл. – Режим доступа: по подписке. – URL: http://biblioclub.ru/index.php?page=book&id=459501 (дата обращения: 25.10.2019). – Библиогр.: с. 49. – ISBN 978-5-8158-1681-7. – Текст : электронный.
- 3. Ясенев, В.Н. Информационные системы и технологии в экономике / В.Н. Ясенев. 3-е изд., перераб. и доп. – Москва : Юнити-Дана, 2015. – 560 с. : табл., граф., ил., схемы –

Режим доступа: по подписке. – URL: http://biblioclub.ru/index.php?page=book&id=115182 (дата обращения: 21.10.2019). – Библиогр.: с. 490-497. – ISBN 978-5-238-01410-4. – Текст : электронный.

### 3.3. Кадровые условия

Кадровое обеспечение программы осуществляют преподаватели-практики, имеющие опыт в области построения, и реализации СЭД, сопровождения основных процессов документооборота на базе SAP ERP.

3.4. Условия для функционирования электронной информационно-образовательной среды

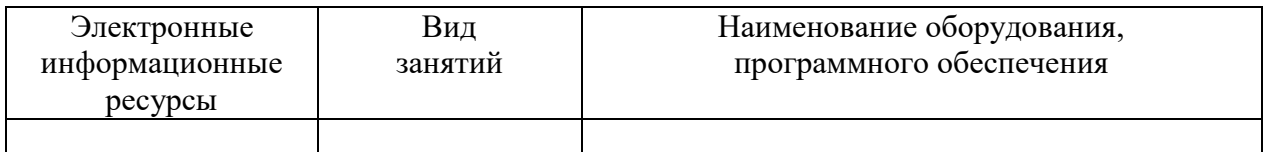

Использование дистанционных образовательных технологий в данной программе не предусмотрено.

### **4. РУКОВОДИТЕЛЬ И СОСТАВИТЕЛИ ПРОГРАММЫ**

Руководитель программы: Жуков Денис Васильевич, начальник управления дополнительного профессионального образования НЧОУ ВО «Технический университет УГМК».

Составитель программы: Ельцова Екатерина Сергеевна, ведущий инженерпрограммист отдела сопровождения SAP-систем управления развития SAP-систем ОАО «УГМК».